En Holcim y las demás empresas del grupo ya estamos listos para recibir comprobantes electrónicos (Facturas, Notas Crédito, Notas Débito).

 $\mathbf{1}$ 

Si su compañía ya está alineada con este sistema, debe tener en cuenta esta información:

Siempre deben estar acompañados del **archivo XML** para que puedan ser leídos.

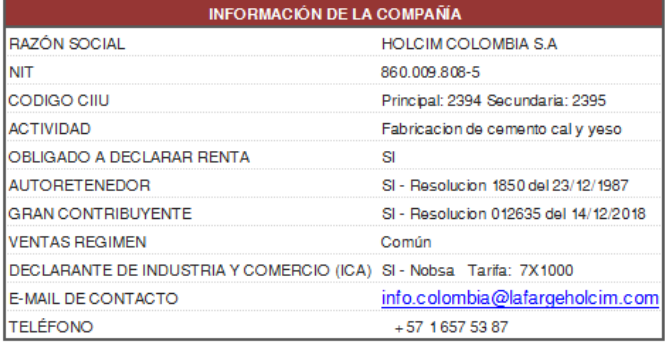

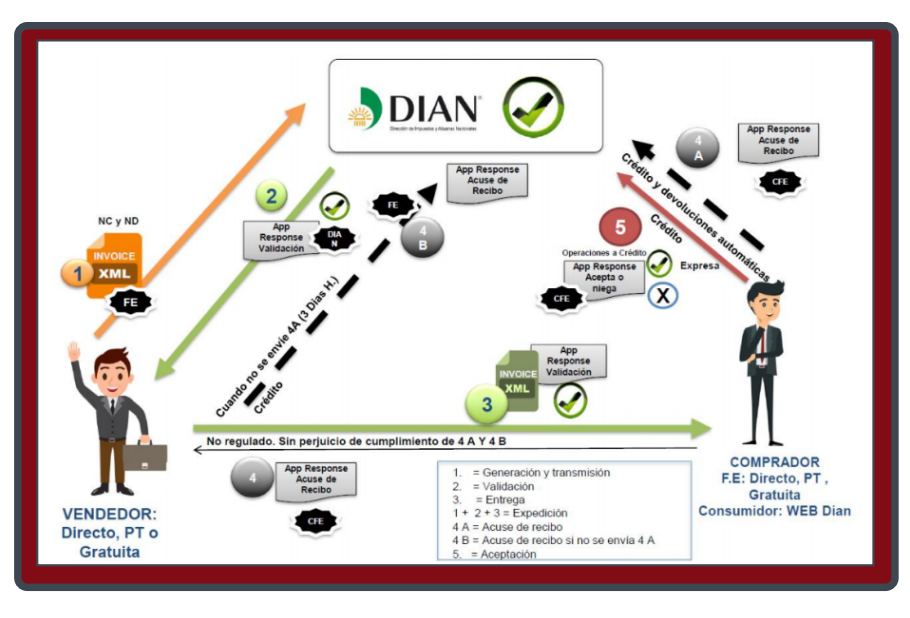

Todos los comprobantes electrónicos deben ser enviados a: [recep.factura.col@lafargeholcim.com](mailto:recep.factura.col@lafargeholcim.com)

## **Importante!**

1. En el campo "Asunto" del correo electrónico incluya la palabra "CUFE=" y a continuación el número del CUFE correspondiente al comprobante electrónico, ejemplo:

2. En el campo "OrderReference" o "Note" del archivo XML, Incluya el Número de Orden de compra que Holcim le envió.

3. En el campo "ReceiptDocumentReference" del archivo XML incluya el numero de aceptación del pedido. Para: recep.factura.col@lafargeholcim.com

> Asunto: CUFE=c1db672511b492915a6f88a2aeed9f2f7eae0f38 Destinatarios

Asunto: CUFE=c1db672511b492915a6f88a2aeed9f2f7eae0f38

Buen día, Se adjunta Factura y archivo XML

En el asunto del correo electrónico debe ser la palabra "CUFE=" y a continuación el número del CUFE correspondiente al comprobante electrónico que se esté enviando, a continuación mostramos los mensajes que recibiría dependiendo del dato faltante y como responderlos:

Si su empresa es facturadora electrónica NO debe realizar el proceso de preverificación ni radicar facturas en físico, solo debe enviarlos a la casilla de correo.

- 
- 
- 
- 
- 
- $\label{c25} \begin{array}{ll} \mbox{\bf c2cm}\ &\mbox{\bf c2cm}\ &\mbox{\bf version} = "1.0" encoding="UTF-8"?>\n\mbox{\bf c4:}.\mbox{\bf c1.}.\mbox{\bf c2.}.\mbox{\bf c3:}.\mbox{\bf c4:}.\mbox{\bf c5:}.\mbox{\bf c6:}.\mbox{\bf c7:}.\mbox{\bf c8:}.\mbox{\bf c8:}.\mbox{\bf c9:}.\mbox{\bf c1.}.\mbox{\bf c2.}.\mbox{\bf c3:}.\mbox{\bf c4:}.\mbox{\bf c1.}.\mbox{\bf c2.}.\mbox{\bf c3:$ 
	-
- 
- 
- 
- 
- 
- </fe:Invoice>

4. Si su empresa ya está facturando a través de la versión 2.1 de la DIAN recuerde que debe adjuntar además el XML Attacched Document el cual corresponde a la validación y aceptación del documento por parte de la DIAN.

## Facturación electrónica

Que información debe incluir el comprobante?

## Inconsistencias en la recepción de la información

Si alguno de los datos mencionados arriba no es recibido en la casilla, usted recibirá un correo electrónico desde

## **Atención!**

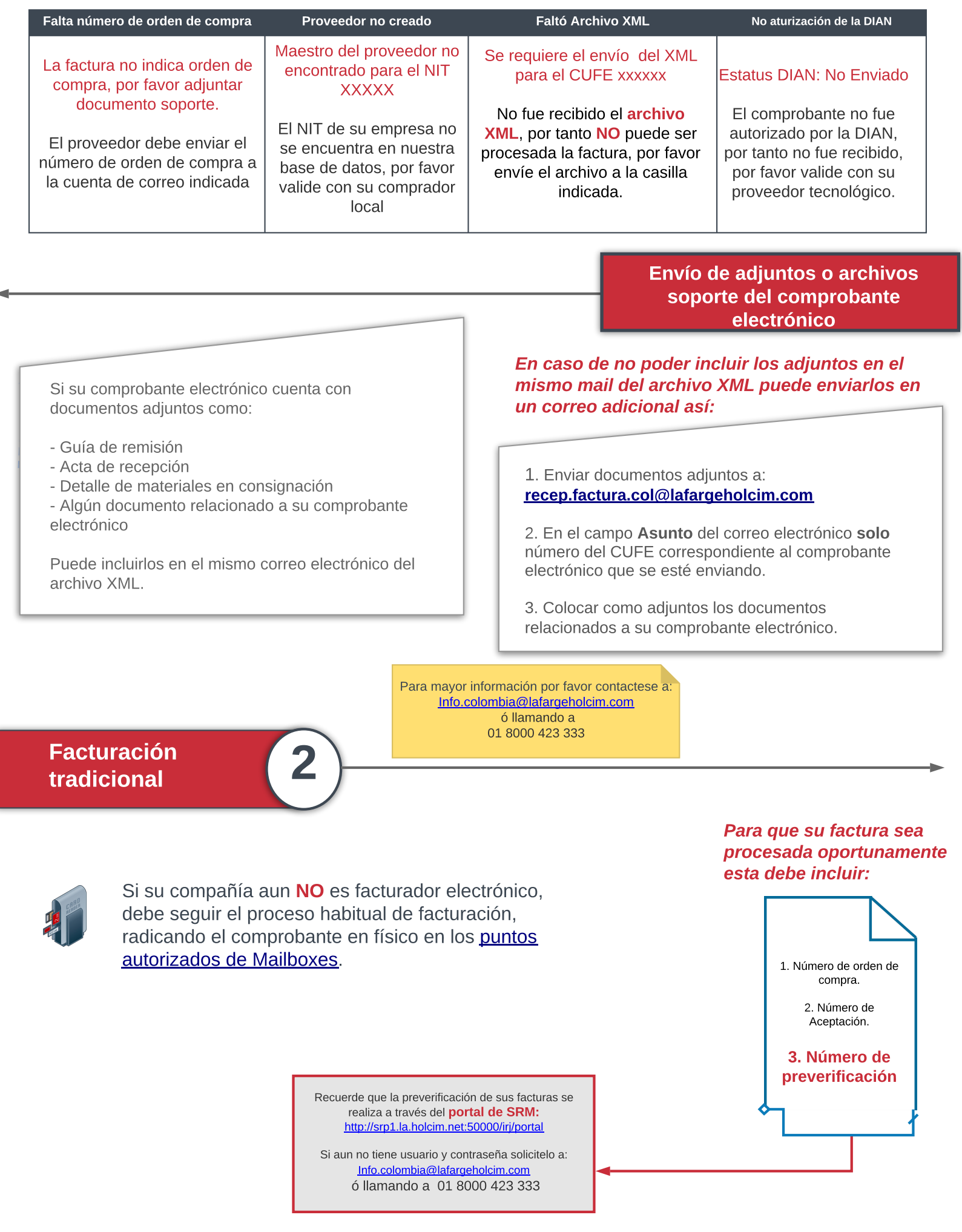

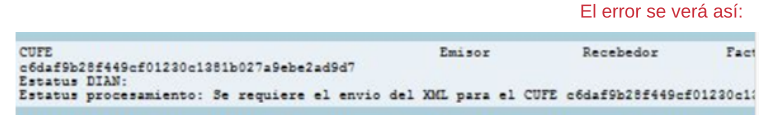

alerta.[recep.factura.col@lafargeholcim.com](mailto:recep.factura.col@lafargeholcim.com)\_solicitando el dato faltante. La respuesta debe enviarse a: recep.factura.col@lafargeholcim.com

NOTA: Si su sitema no le permite usar estos campos, recuerde que puede enviar un mail adicional, indicando en el asununto el número de CUFE y en el cuerpo del correo el

Número de pedido y NAS.

Sin esta información la factura NO podrá ser procesada.